## Math-3A Lesson 11-2

#### Statistics: Measures of "Spread"

#### Measure of spread

Range: the difference between the greatest and least data point.

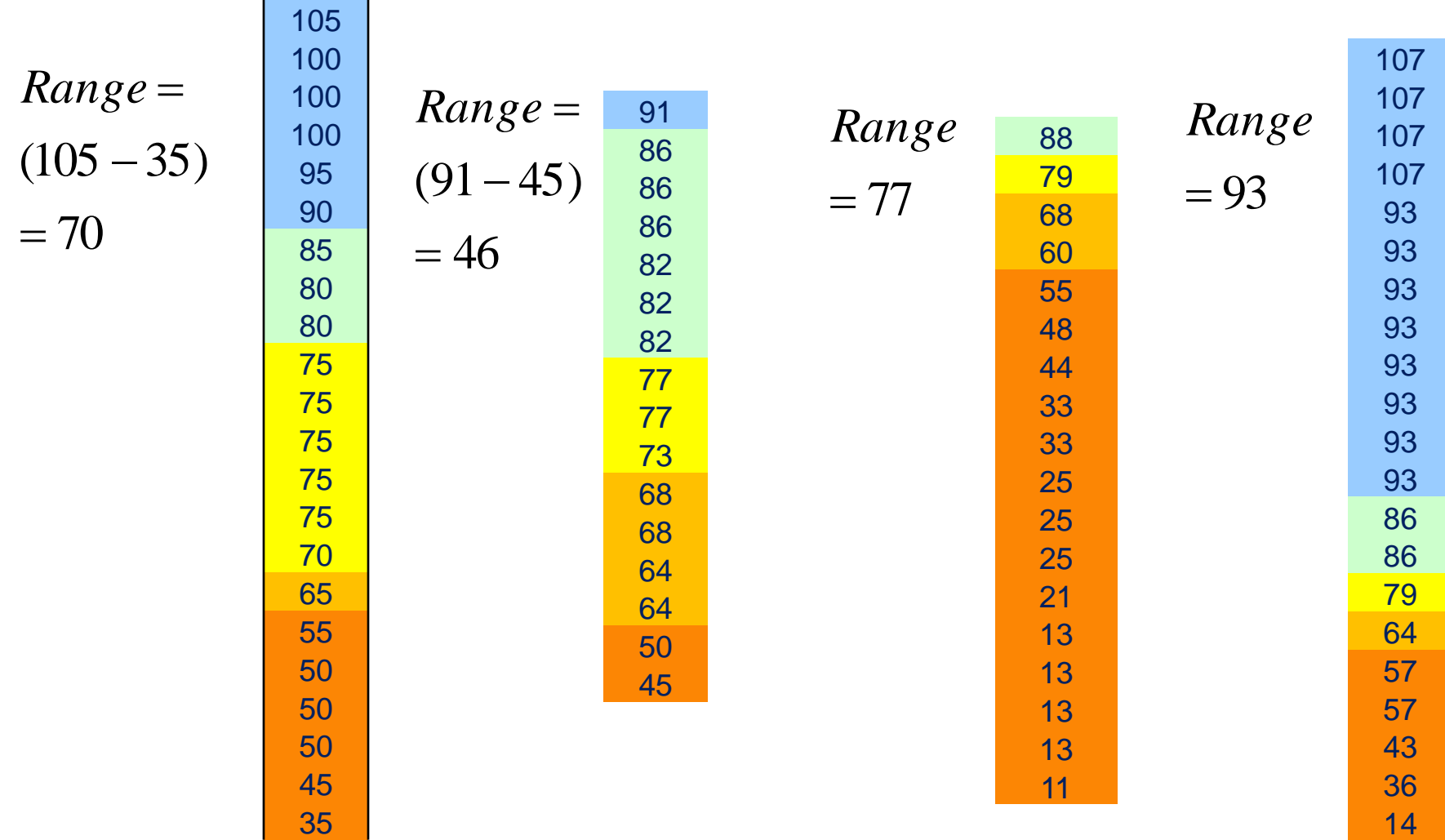

Q1: The median of the bottom  $\frac{1}{2}$  of the data

 $Q3$ : The median of the top  $\frac{1}{2}$  of the data Inter -quartile Range: Q3 – Q1

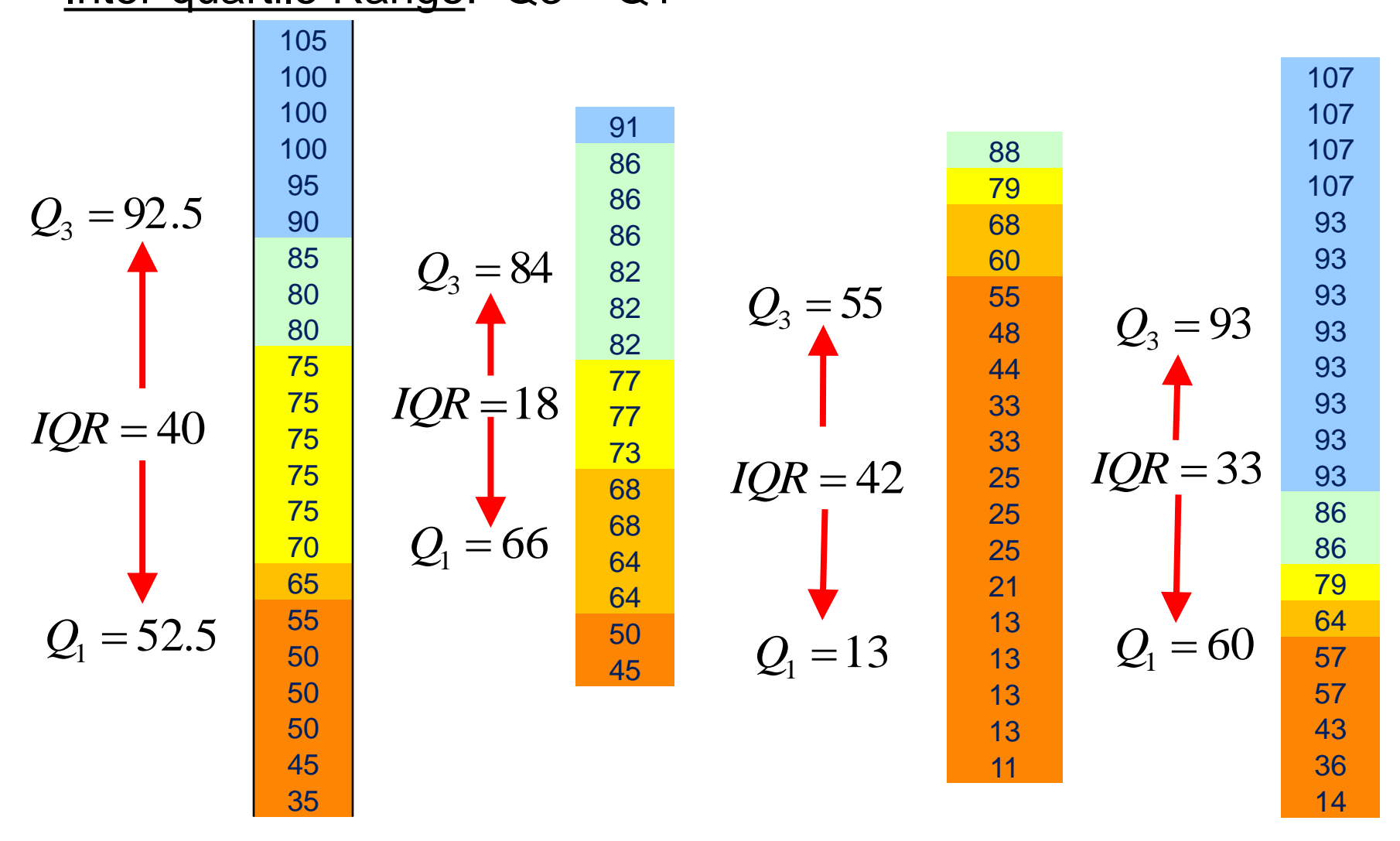

Box and Whisker Plot: a graphical representation of Min data point, Q1, median, Q3, max data point.

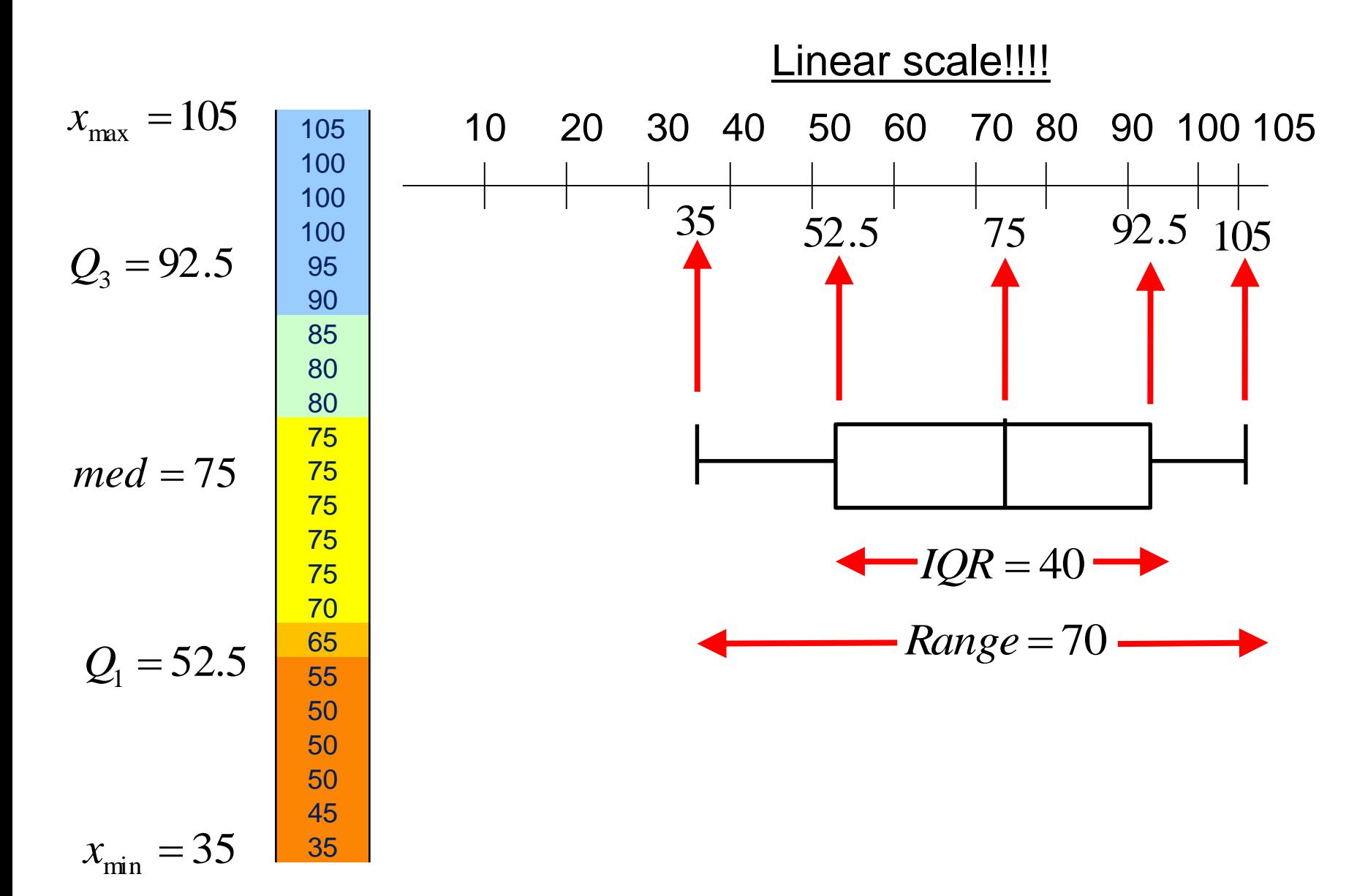

Box and Whisker Plot: Help us to compare data visually.

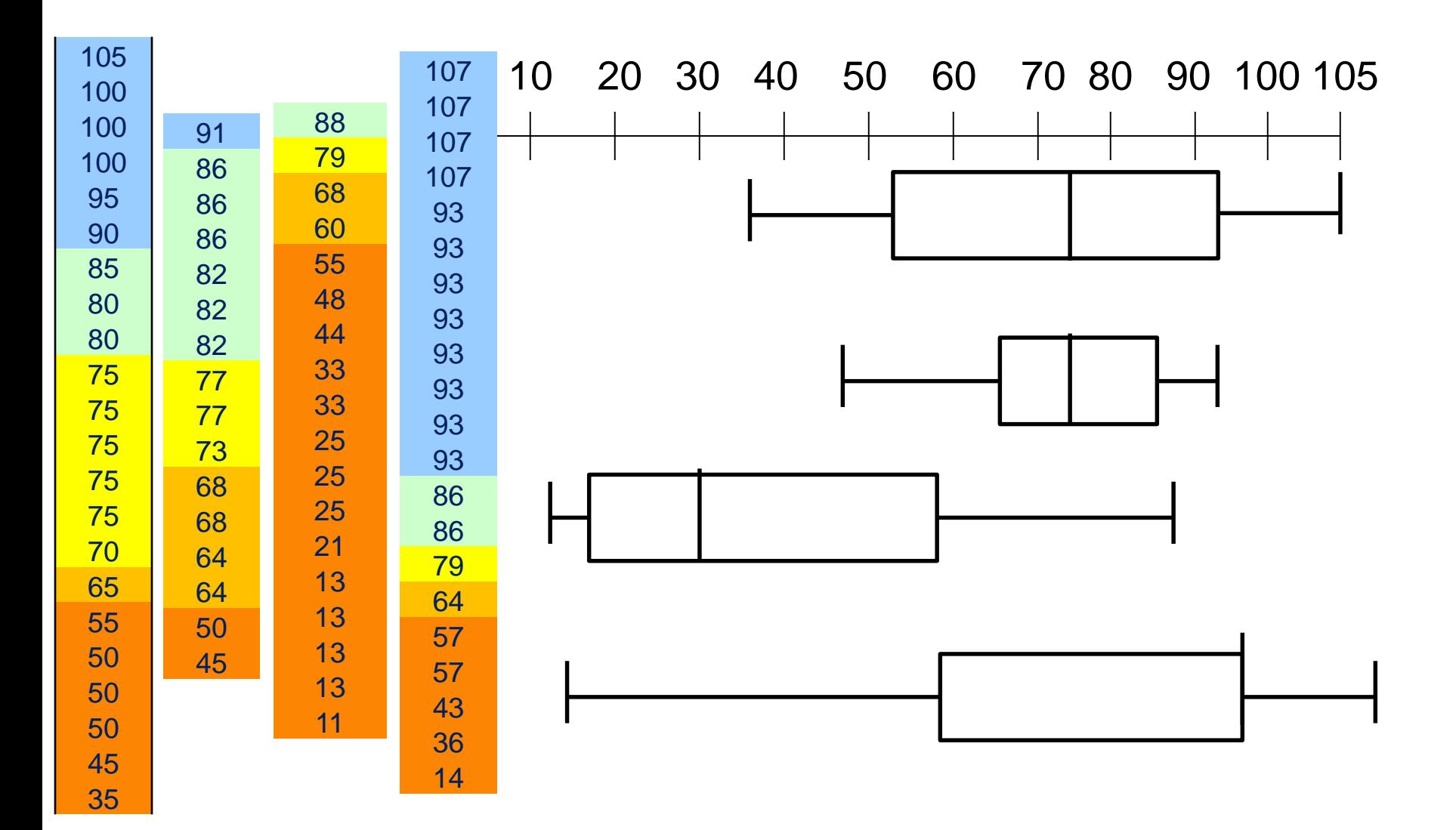

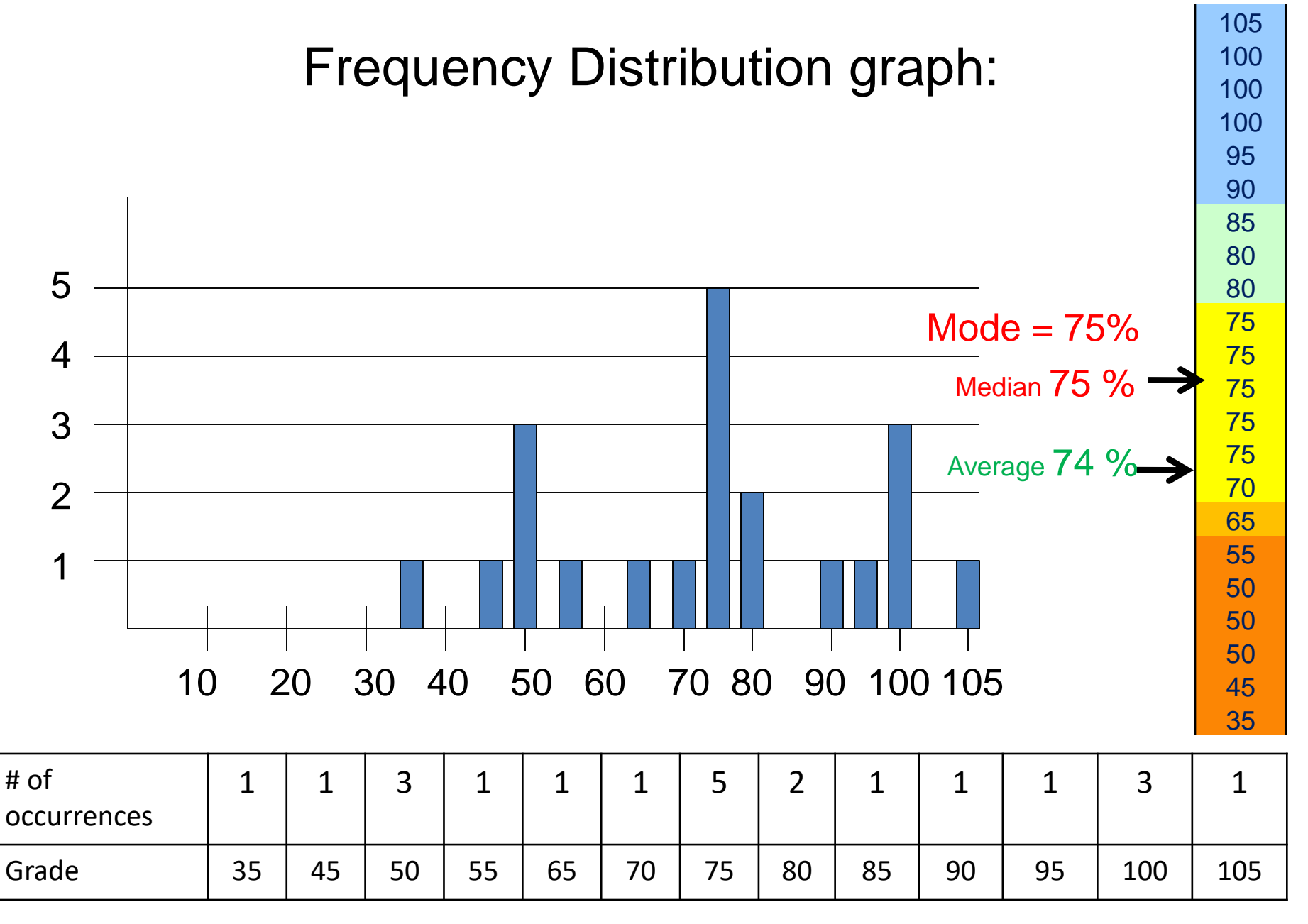

Data Distribution

#### Build a frequency distribution graph for the following test data.

Bell curve: general shape of a frequency distribution curve that is "normally distributed" (when you have a lot of data).

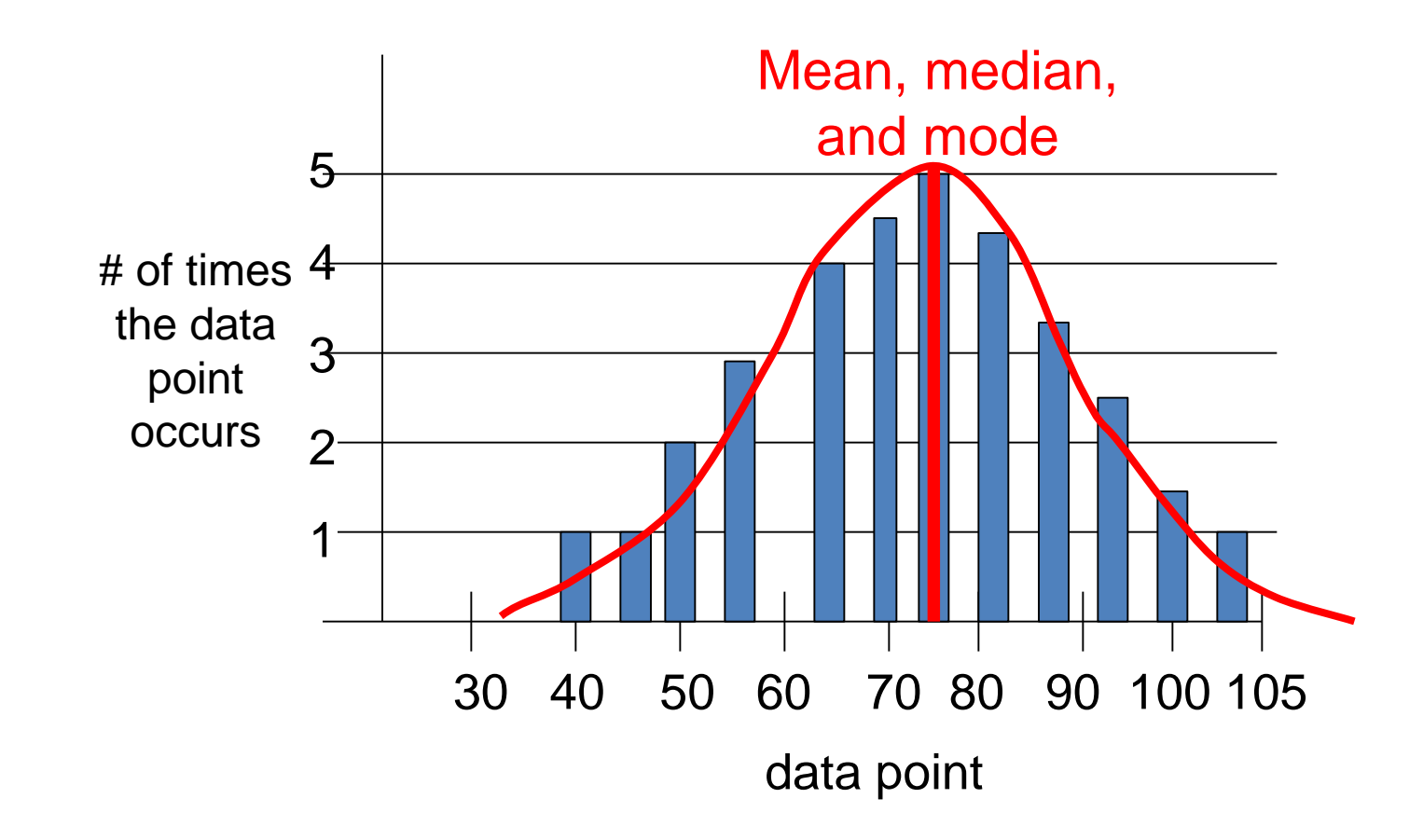

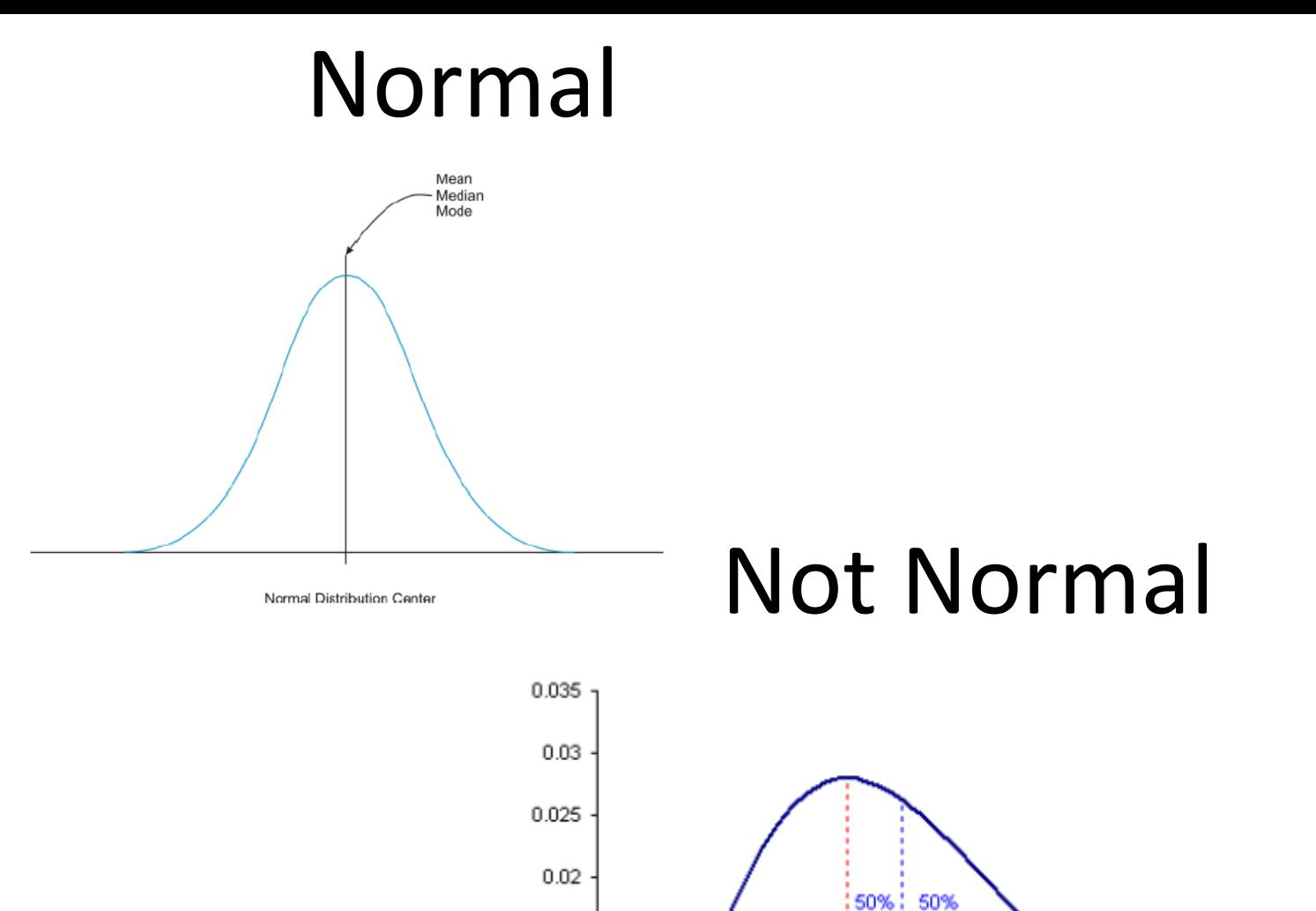

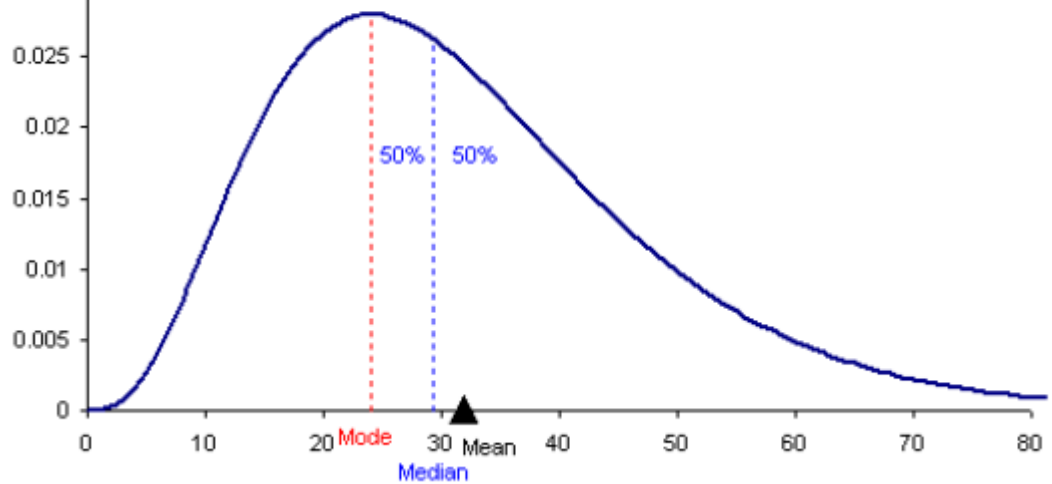

Standard deviation a number that describes the spread of the data.

Standard deviation 68% of the data will be within one standard deviation of the mean.

probability of a data point being within two standard deviations of the mean.

 $= 13.5 + 13.5 + 34 + 34 = 95\%$ 

probability of a data point being within three standard deviations of the mean.

 $= 68 + 27 + 4.7 = 99.7 \%$ 

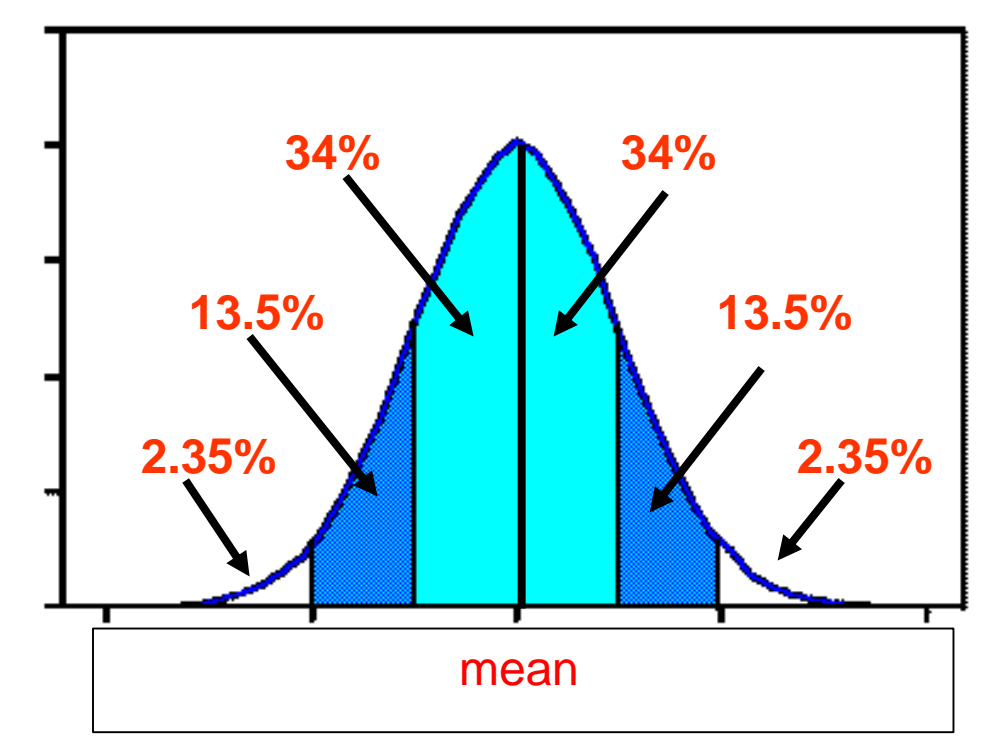

## Standard Deviation

Standard deviation: a measurement of spread of the data from the mean. The calculator does this for you.

$$
S = \sqrt{\frac{(x_1 - \bar{x})^2 + (x_2 - \bar{x})^2 + \dots + (x_n - \bar{x})^2}{n}}
$$

This gives the sdev of the data "sample".

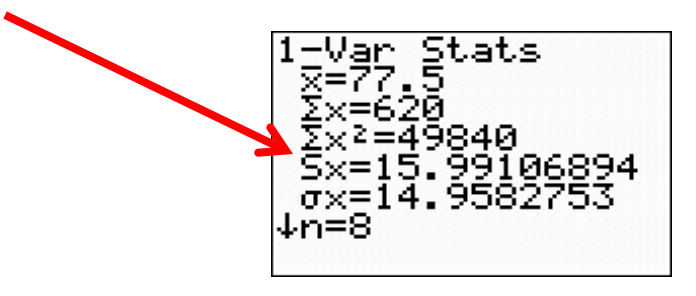

# Normal Not Normal

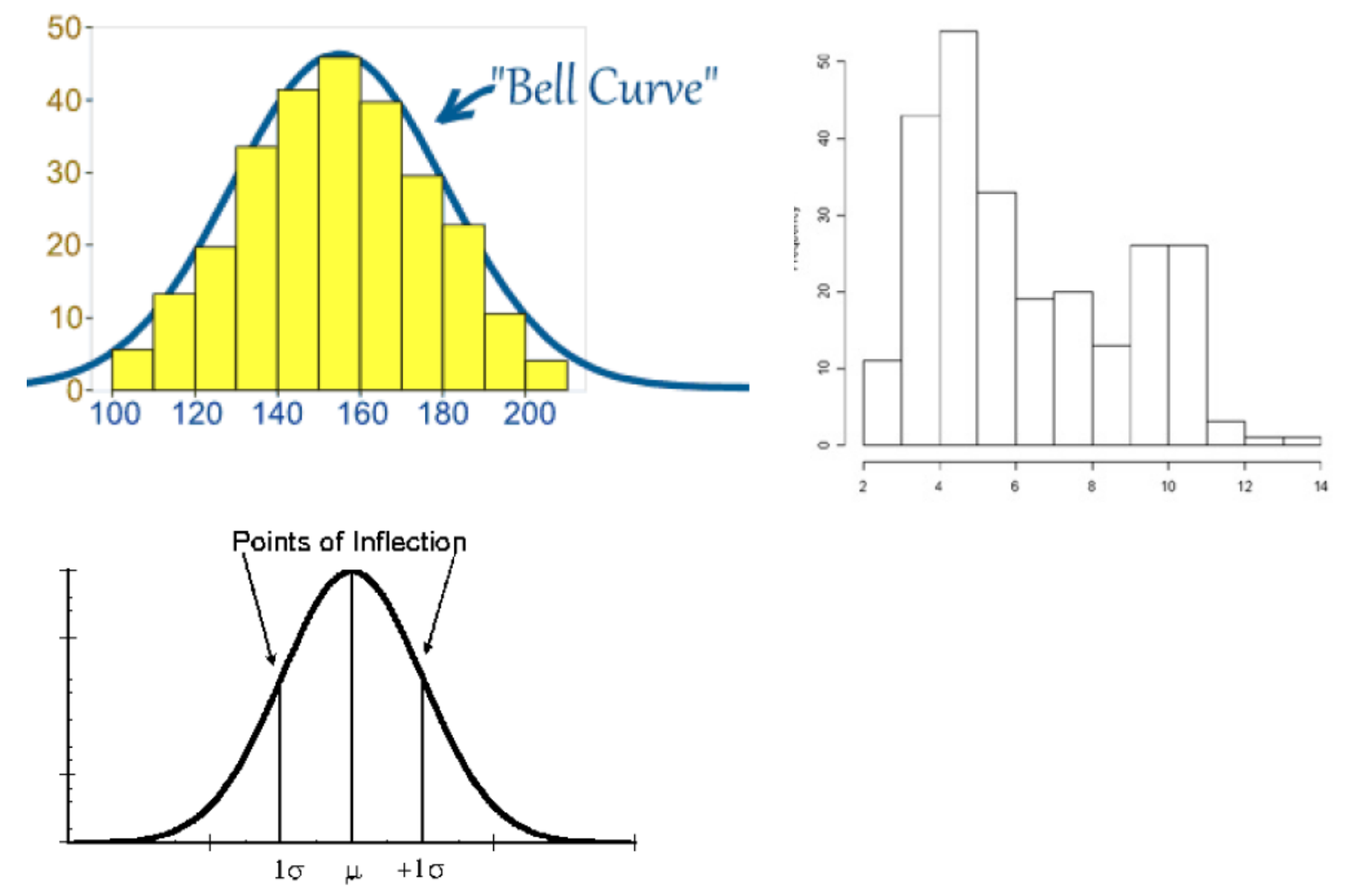

# Normal Not Normal

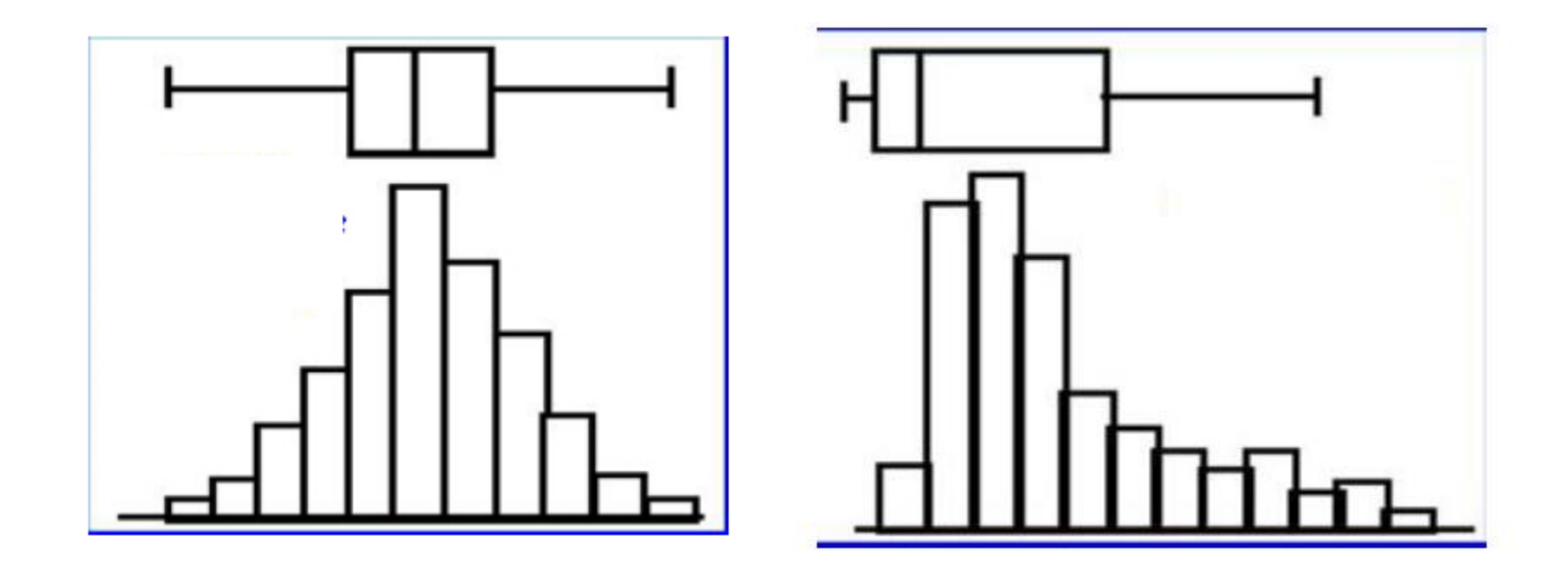

# Normal Not Normal

Some distribution

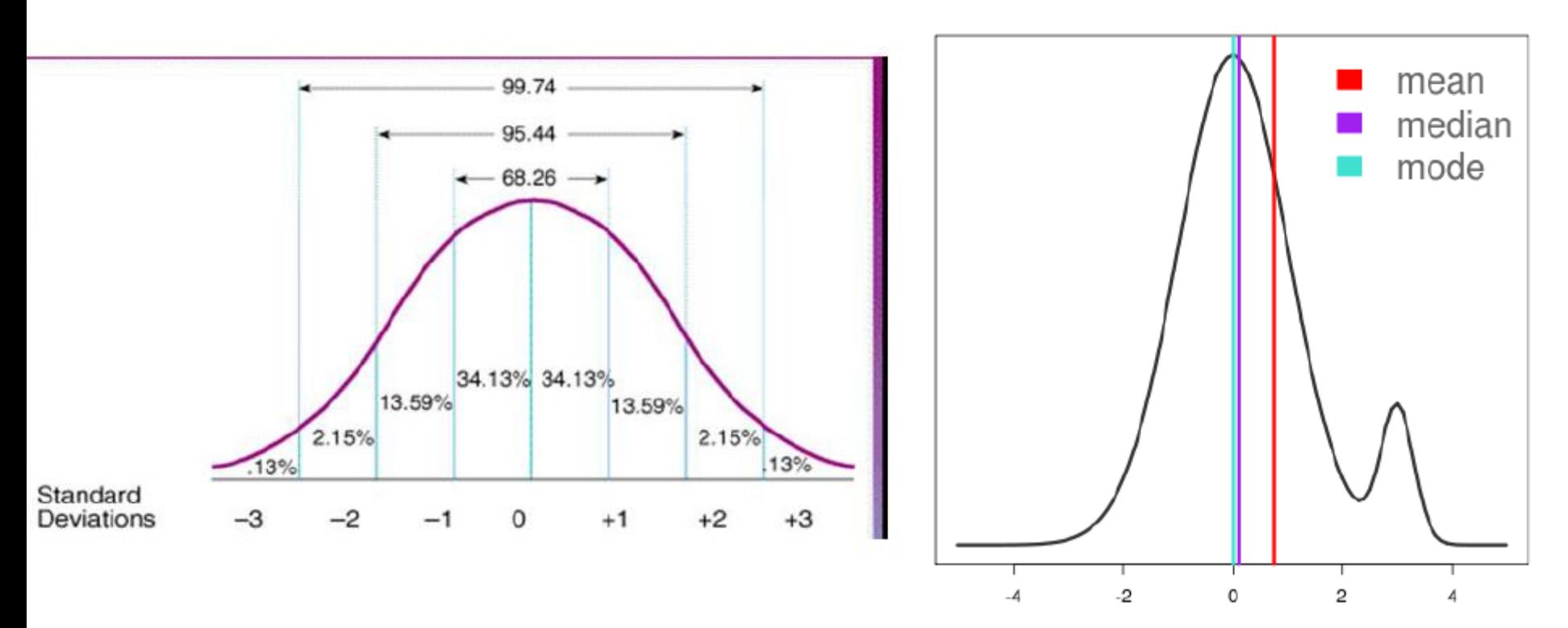

## Same Std. Dev., different means

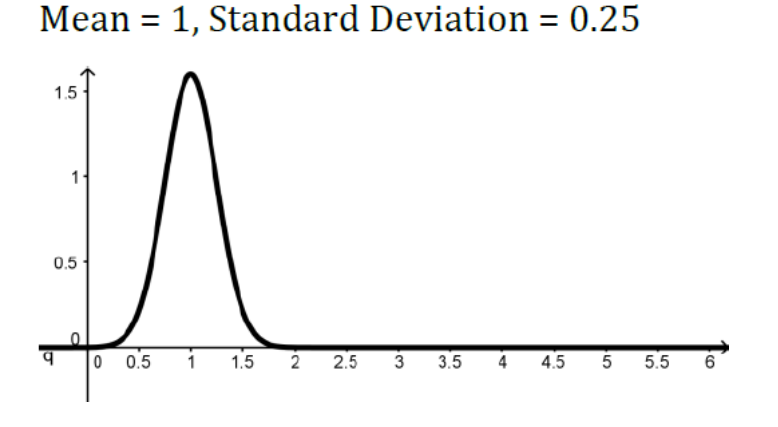

Mean =  $2$ , Standard Deviation =  $0.25$ 

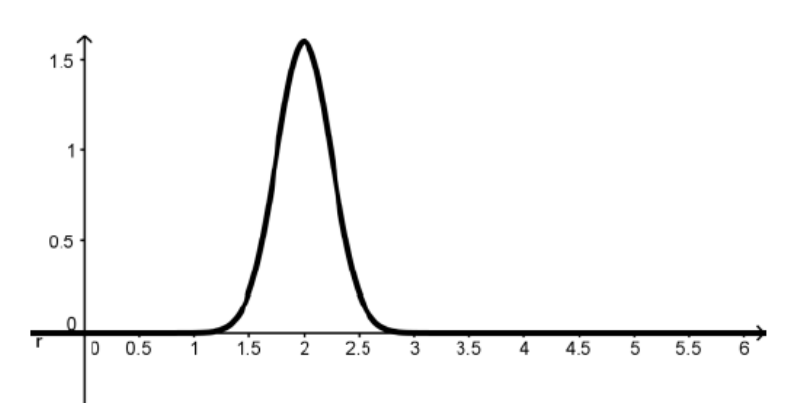

Mean = 3, Standard Deviation =  $0.25$ 

Same spread, different center point.

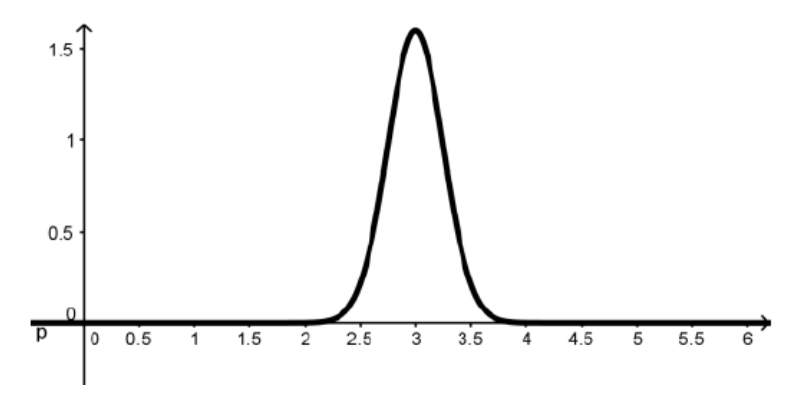

Outlier: a data point that is much higher or lower than the other data points.

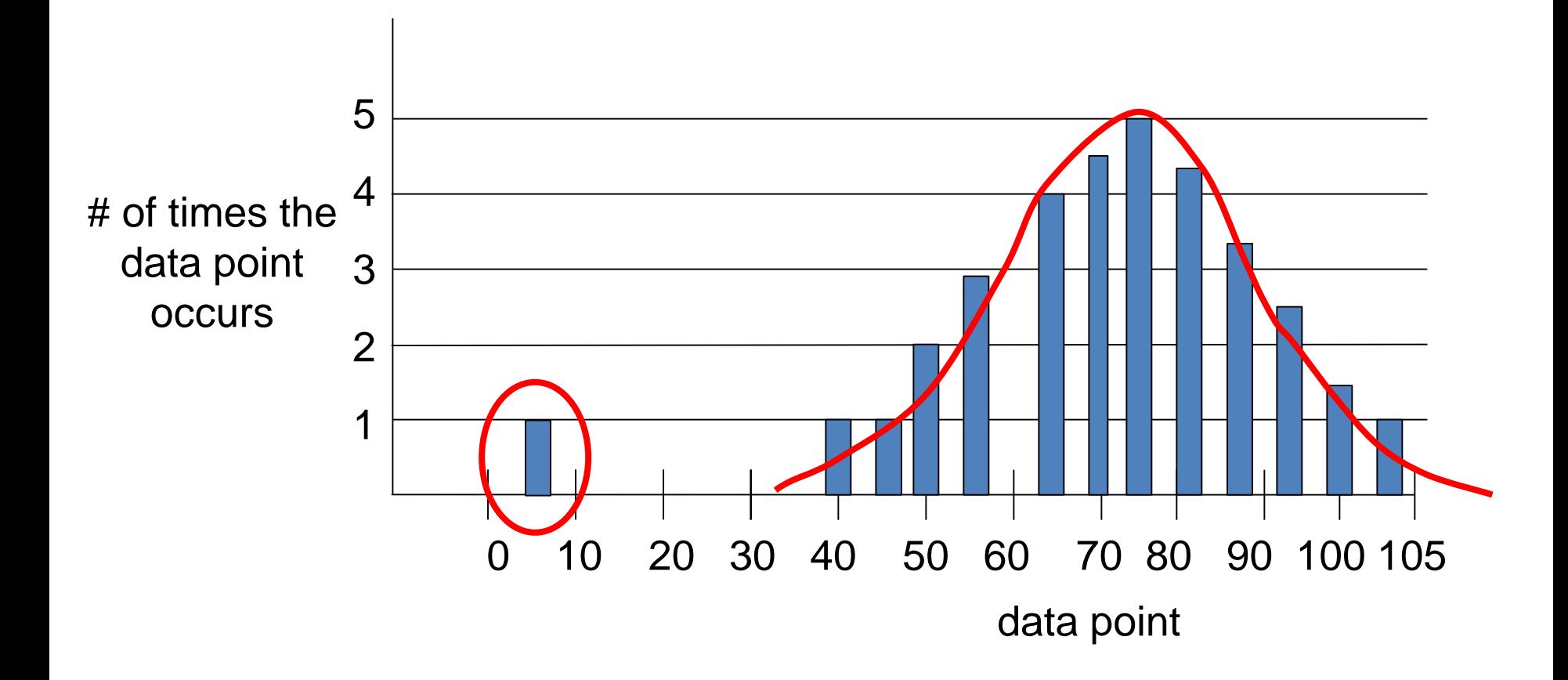

To build the Normal Distribution Graph, we start off with the standard scale. The x-axis scale is labeled with #'s of standard deviations from the mean.

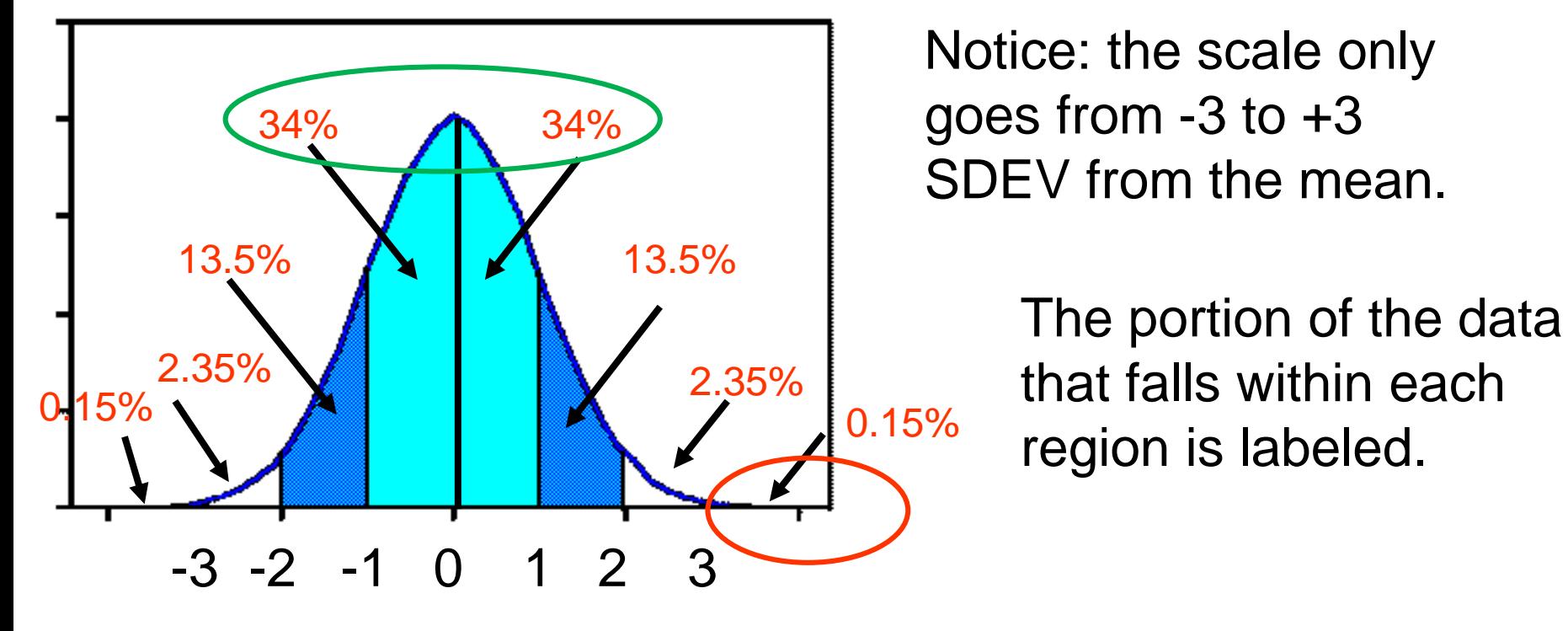

Only 0.15% of the data is greater than 3 sdev above the mean.

68% of the data falls between -1 sdev and +1 sdev of the mean.

deviation. For example:  $\bar{x}=150$   $S=10$ To convert the standard scale of the Normal Distribution Graph to the data scale, we need (1) mean and (2) std.

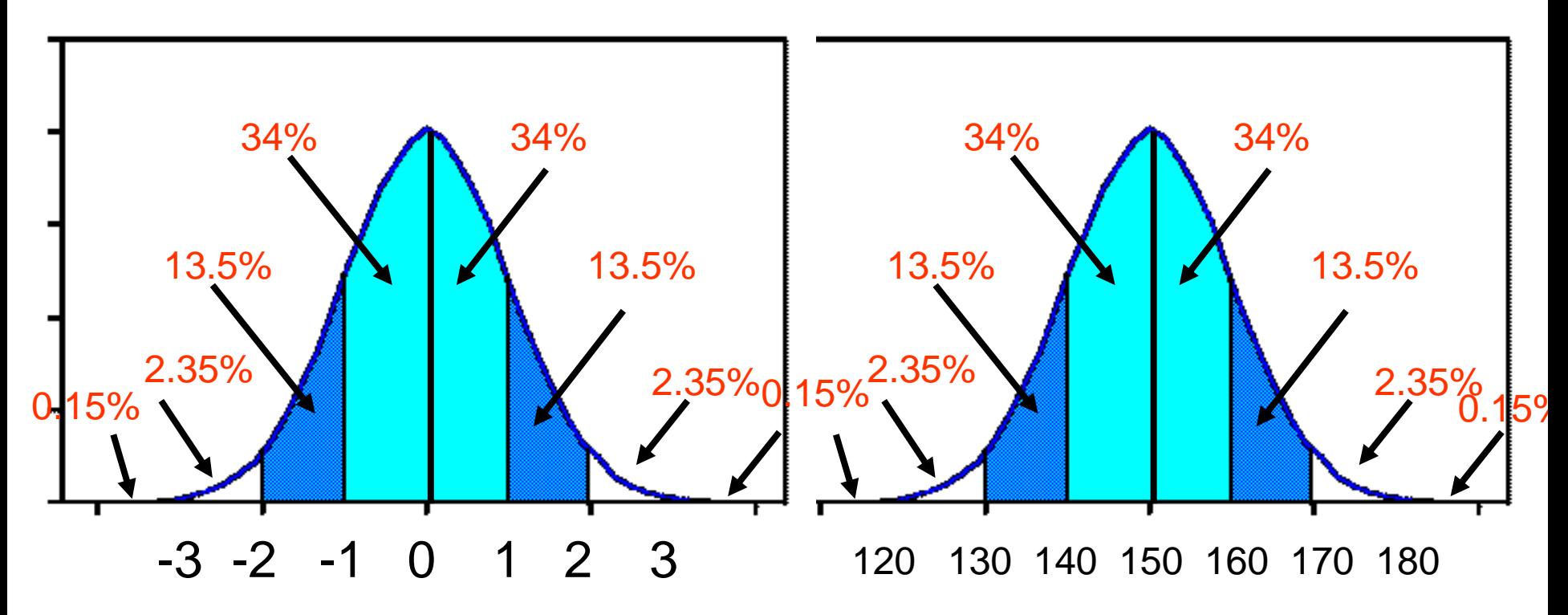

68% of the data falls between -1 sdev and +1 sdev of the mean.

68% of the data falls between data values 140 and 160..

The standard deviation for some data is 7. The mean for this data is 42. Draw a bell curve and label the x-axis up to 3 standard deviations above and below the mean.

What is the probability that a data point will be in the range between 28 and 42?

What is the probability that a data point will be in the range between 21 and 28?

# Comparing "apples to apples"

In math, Jordan scored a 53. The class average was 57. The standard deviation was 2. How many standard deviations below the mean did Jordan score?

In science, Jordan scored a 114. The class average was 126. The standard deviation was 6. How many standard deviations below the mean did Jordan score?

On which test did Jordan perform better on?